# **CS61B Lecture #10: OOP mechanism and Class Design**

Last modified: Tue Sep 20 15:27:59 2016 CS61B: Lecture #10 1

```
class A {
 void f() \{System.out.println("A.f");
 }
 void g() { f(); /* or this.f() */ }
}
                                  class B extends A {
                                    void f() \{System.out.println("B.f");
                                    }
                                   }
       class C {
         static void main(String[] args) {
          B aB = new B():
          h(aB);
         }
         static void h(A \times) \{ x.g(): \}}
1. What is printed? Choices
2. If we made g static? a. A.f
3. If we made f static? b. B.f
4. If we overrode g in B? c. Some kind of error
5. If f not defined in A?
```

```
class A {
 void f() \{System.out.println("A.f");
 }
 void g() { f(); /* or this.f() */ }
}
                                  class B extends A {
                                    void f() \{System.out.println("B.f");
                                    }
                                   }
       class C {
         static void main(String[] args) {
          B aB = new B():
          h(aB);
         }
         static void h(A \times) \{ x.g(): \}}
1. What is printed? Choices
2. If we made g static? a. A.f
3. If we made f static? b. B.f
4. If we overrode g in B? c. Some kind of error
5. If f not defined in A?
```

```
class A {
 void f() \{System.out.println("A.f");
 }
 static void g(A \ y) \{ y.f(); \}}
                                   class B extends A {
                                     void f() \{System.out.println("B.f");
                                     }
                                    }
       class C {
         static void main(String[] args) {
          B aB = new B():
          h(aB);
         }
         static void h(A \times) { A.g(x); } // x.g(x) also legal here
        }
1. What is printed? Choices
2. If we made g static? a. A.f
3. If we made f static? b. B.f
4. If we overrode g in B? c. Some kind of error
5. If f not defined in A?
```

```
class A {
 void f() \{System.out.println("A.f");
 }
 static void g(A \ y) \{ y.f(); \}}
                                   class B extends A {
                                     void f() \{System.out.println("B.f");
                                     }
                                    }
       class C {
         static void main(String[] args) {
          B aB = new B():
          h(aB);
         }
         static void h(A \times) { A.g(x); } // x.g(x) also legal here
        }
1. What is printed? Choices
2. If we made g static? a. A.f
3. If we made f static? b. B.f
4. If we overrode g in B? c. Some kind of error
5. If f not defined in A?
```

```
class A {
 static void f() \{System.out.println("A.f");
  }
 void g() { f(); /* or this.f() */ }
}
                                           class B extends A {
                                             static void f() \{System.out.println("B.f");
                                             }
                                           }
         class C {
           static void main(String[] args) {
             B aB = new B();
             h(aB);
           }
           static void h(A \times) \{ x.g(): \}}
1. What is printed? Choices
2. If we made g static?
3. If we made f static?
4. If we overrode g in B?
5. If f not defined in A?
```

```
class A {
 static void f() \{System.out.println("A.f");
 }
 void g() { f(); /* or this.f() */ }
}
                                   class B extends A {
                                    static void f() \{System.out.println("B.f");
                                     }
                                   }
       class C {
         static void main(String[] args) {
          B aB = new B():
          h(aB);
         }
         static void h(A \times) \{ x.g(): \}}
1. What is printed? Choices
2. If we made g static? a. A.f
3. If we made f static? b. B.f
4. If we overrode g in B? c. Some kind of error
5. If f not defined in A?
```

```
class A {
 void f() \{System.out.println("A.f");
 }
 void g() { f(); /* or this.f() */ }
}
                                   class B extends A {
                                    void f() \{System.out.println("B.f");
                                     }
                                    void g() { f(); }
                                   }
       class C {
         static void main(String[] args) {
          B aB = new B():
          h(aB);
         }
         static void h(A \times) \{ x.g(): \}}
1. What is printed? Choices
2. If we made g static? a. A.f
3. If we made f static? b. B.f
4. If we overrode g in B? c. Some kind of error
5. If f not defined in A?
```

```
class A {
 void f() \{System.out.println("A.f");
 }
 void g() { f(); /* or this.f() */ }
}
                                   }
                                 }
       class C {
        static void main(String[] args) {
          B aB = new B():
          h(aB);
        }
        static void h(A \times) \{ x.g(): \}}
1. What is printed? Choices
2. If we made g static? a. A.f
3. If we made f static? b. B.f
4. If we overrode g in B? c. Some kind of error
5. If f not defined in A?
```

```
class B extends A {
  void f() \{System.out.println("B.f");
  void g() { f(); }
```

```
class A {
 void g() { f(); /* or this.f() */ }
}
                                 class B extends A {
                                  void f() \{System.out.println("B.f");
                                   }
                                 }
       class C {
        static void main(String[] args) {
          B aB = new B();
          h(aB);
        }
        static void h(A x) \{ x.g(); \}}
1. What is printed? Choices
2. If we made g static? a. A.f
3. If we made f static? b. B.f
4. If we overrode g in B? c. Some kind of error
5. If f not defined in A?
```

```
class A {
 void g() { f(); /* or this.f() */ }
}
                                 class B extends A {
                                  void f() \{System.out.println("B.f");
                                   }
                                 }
       class C {
        static void main(String[] args) {
          B aB = new B();
          h(aB);
        }
        static void h(A x) \{ x.g(); \}}
1. What is printed? Choices
2. If we made g static? a. A.f
3. If we made f static? b. B.f
4. If we overrode g in B? c. Some kind of error
5. If f not defined in A?
```
### **Answer to Puzzle**

- 1. Executing java C prints \_\_\_\_\_, because
	- A. C.main calls <sup>h</sup> and passes it aB, whose dynamic type is <sup>B</sup>.
	- B. h calls  $x.g(.)$ . Since g is inherited by B, we execute the code for <sup>g</sup> in class <sup>A</sup>.
	- C. g calls this.f(). Now this contains the value of h's argument, whose dynamic type is B. Therefore, we execute the definition of f that is in B.
	- D. In calls to  $f$ , in other words, static type is ignored in figuring out what method to call.
- 2. If g were static, we see  $\rule{1em}{0.15mm}$  selection of f still depends on dynamic type of this. Same for overriding <sup>g</sup> in <sup>B</sup>.
- 3. If  $f$  were static, would print \_\_\_\_\_\_ because then selection of  $f$ would depend on static type of this, which is <sup>A</sup>.
- 4. If f were not defined in A, we'd see \_\_\_\_\_

#### **Answer to Puzzle**

- 1. Executing java C prints  $B.f$ , because
	- A. C.main calls <sup>h</sup> and passes it aB, whose dynamic type is <sup>B</sup>.
	- B. h calls  $x.g(.)$ . Since g is inherited by B, we execute the code for <sup>g</sup> in class <sup>A</sup>.
	- C. g calls this.f(). Now this contains the value of h's argument, whose dynamic type is B. Therefore, we execute the definition of f that is in B.
	- D. In calls to  $f$ , in other words, static type is ignored in figuring out what method to call.
- 2. If g were static, we see  $\underline{\phantom{a} B.f}$  ; selection of f still depends on dynamic type of this. Same for overriding <sup>g</sup> in <sup>B</sup>.
- 3. If f were static, would print  $A.f$  because then selection of f would depend on static type of this, which is <sup>A</sup>.
- 4. If f were not defined in A, we'd see a compile-time error

# **Example: Designing <sup>a</sup> Class**

**Problem:** Want <sup>a</sup> class that represents histograms, like this one:

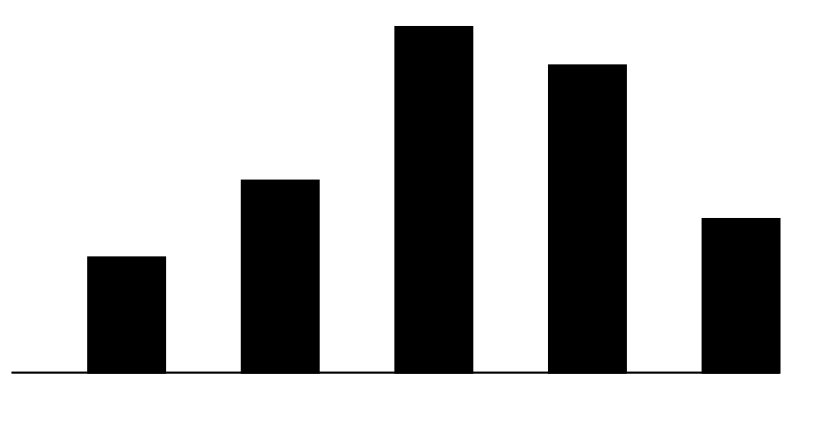

<sup>0.0-0.2</sup> 0.2-0.4 0.4-0.6 0.6-0.8 0.8-1.0

**Analysis:** What do we need from it? At least:

- Specify buckets and limits.
- Accumulate counts of values.
- Retrieve counts of values.
- Retrieve numbers of buckets and other initial parameters.

# **Specification Seen by Clients**

- The clients of <sup>a</sup> module (class, program, etc.) are the programs or methods that use that module's exported definitions.
- In Java, intention is that exported definitions are designated **public**.
- Clients are intended to rely on specifications, (aka APIs) not code.
- Syntactic specification: method and constructor headers—syntax needed to use.
- Semantic specification: what they do. No formal notation, so use comments.
	- **–** Semantic specification is <sup>a</sup> contract.
	- **–** Conditions client must satisfy (preconditions, marked "Pre:" in examples below).
	- **–** Promised results (postconditions).
	- **–** Design these to be all the client needs!
	- **–** Exceptions communicate errors, specifically failure to meet preconditions.

# **Histogram Specification and Use**

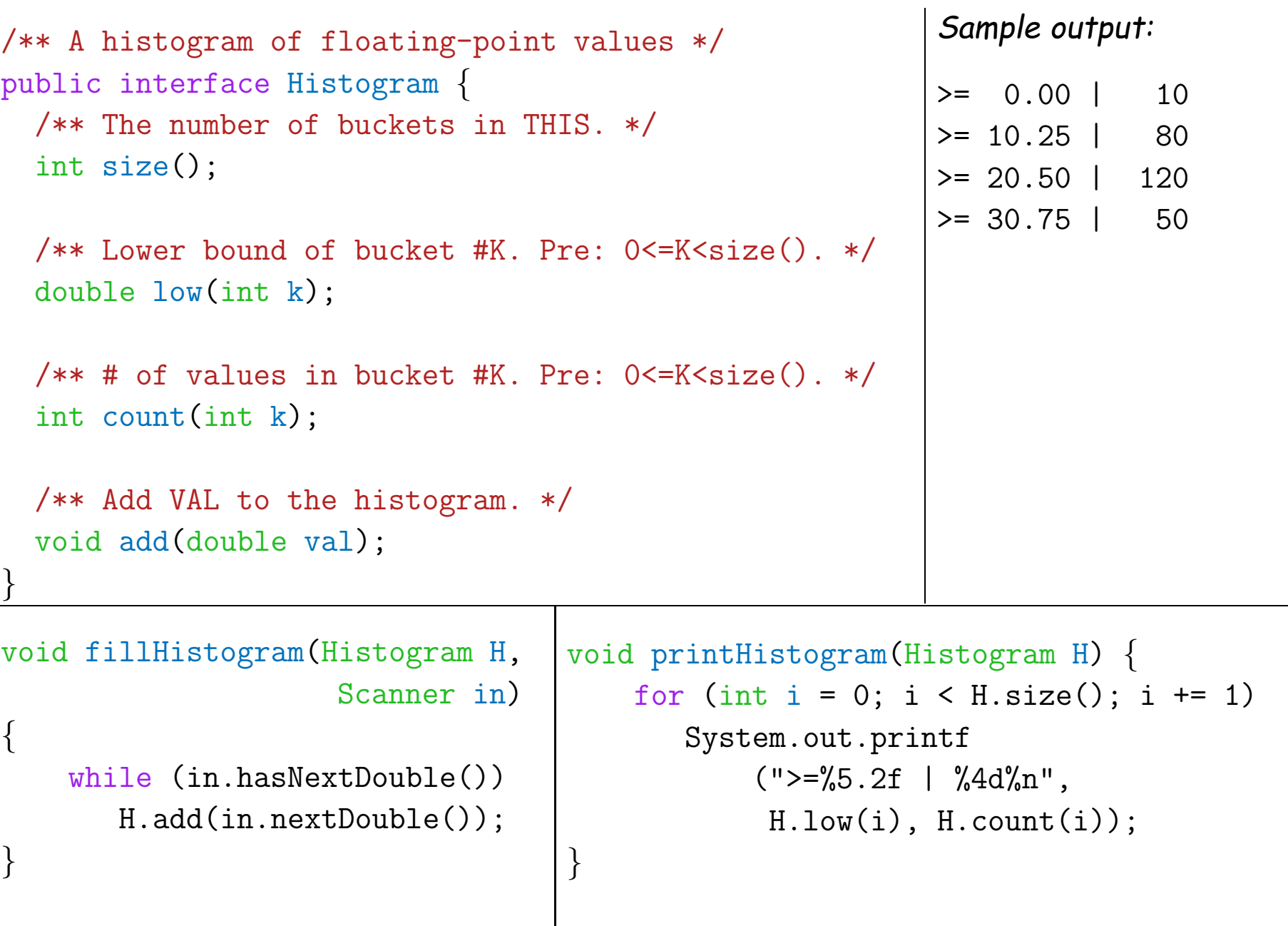

## **An Implementation**

```
public class FixedHistogram implements Histogram {
  private double low, high; /* From constructor*/
  private int[] count; /* Value counts */
  /** A new histogram with SIZE buckets of values >= LOW and < HIGH. */public FixedHistogram(int size, double low, double high)
  \{if (low >= high || size <= 0) throw new IllegalArgumentException();
    this.low = low; this.high = high;
    this.count = new int[size];
  }
  public int size() { return count.length; }
  public double low(int k) { return low + k * (high-low)/count.length; }
  public int count(int k) { return count[k]; }
 public void add(double val) {
     if (val >= low && val < high)
         count[(int) ((val-low)/(high-low) * count.length)] += 1;}
}
```
# **Let's Make a Tiny Change**

#### **Don't require** <sup>a</sup> priori **bounds:**

```
class FlexHistogram implements Histogram
{
 /** A new histogram with SIZE buckets. */
  public FlexHistogram(int size
)
{
    ?
 }
 // What needs to change?
}
```
- How would you do this? Profoundly changes implementation.
- But clients (like printHistogram and fillHistogram) still work with no changes.
- Illustrates the power of separation of concerns.

# **Implementing the Tiny Change**

- Pointless to pre-allocate the count array.
- Don't know bounds, so must save arguments to add.
- $\bullet$  Then recompute  $\text{count}$  array "lazily" when  $\text{count}\left(\cdots\right)$  called.
- Invalidate count array whenever histogram changes.

```
class FlexHistogram implements Histogram
{
   private ArrayList<Double> values = new ArrayList<>();
   int size;
   private int[] count;
   public FlexHistogram(int size) { this.size = size; this.count = null;
}
   \text{public void add(double x) { count = null; values.add(x); }public int count(int
k) {
      \mathtt{if} (count == null) { \mathsf{compute} count \mathsf{from} values \mathsf{here}. }
     return count[k];
   }
}
```
# **Advantages of Procedural Interface over Visible Fields**

By using public method for count instead of making the array count visible, the "tiny change" is transparent to clients:

• If client had to write myHist.count [k], would mean

"The number of items currently in the  $k^{\mathsf{th}}$  bucket of histogram myHist (and by the way, there is an array called count in myHist that always holds the up-to-date count)."

- Parenthetical comment useless to the client.
- But if count array had been visible, after "tiny change," every use of count in client program would have to change.
- So using a method for the public count decreases what client has to know, and (therefore) has to change.